# **Table of Contents**

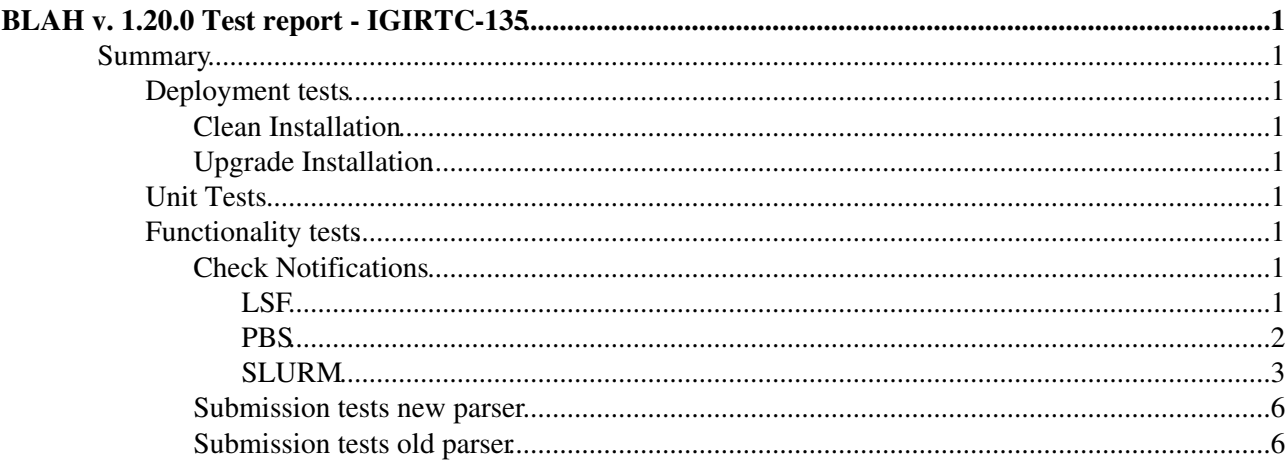

# <span id="page-1-0"></span>**BLAH v. 1.20.0 Test report - [IGIRTC-135](https://issues.infn.it/browse/IGIRTC-135)**

## <span id="page-1-1"></span>**Summary**

- Product: **BLAH v. 1.20.0**
- Release Task: [Task #34036](https://savannah.cern.ch/task/?34036)
- ETICS Subsystem Configuration Name: \*emi-cream-ce\_R\_1\_15\_1\_1 \*
- VCS Tag: glite-ce-blahp-1.20.0-1
- EMI Major Release: EMI 3 (Monte Bianco)
- Platform: SL6
- Author: Sara Bertocco
- Date: 19 March 2013
- Outcome: In Certification

## <span id="page-1-2"></span>**Deployment tests**

<span id="page-1-3"></span>**Clean Installation**

<span id="page-1-4"></span>**Upgrade Installation**

## <span id="page-1-5"></span>**Unit Tests**

- SL5 Unit test report: N/A
- SL6 Unit test report: N/A

## <span id="page-1-6"></span>**Functionality tests**

## <span id="page-1-7"></span>**Check Notifications**

## <span id="page-1-8"></span>**LSF**

## **Check Notifications For Normally Finished Jobs - new parser PASSED**

```
$ /usr/bin/pybot check_notifications_for_normally_finished_jobs.html
........
==============================================================================
Check Notifications For Normally Finished Jobs :: Test that notifications a...
==============================================================================
Set Log Level :: Set the log level used for the test suite. This c... | PASS |
------------------------------------------------------------------------------
check_notifications_for_normally_finished_jobs | PASS |
      ------------------------------------------------------------------------------
Check Notifications For Normally Finished Jobs :: Test that notifi... | PASS |
2 critical tests, 2 passed, 0 failed
2 tests total, 2 passed, 0 failed
==============================================================================
Output: /home/bertocco/dev/cream_blah_testsuites/blah_testing/tests/output.xml
Log: /home/bertocco/dev/cream_blah_testsuites/blah_testing/tests/log.html
Report: /home/bertocco/dev/cream_blah_testsuites/blah_testing/tests/report.html
```
## • Check Notifications For Normally Finished Jobs [log](https://wiki-igi.cnaf.infn.it/twiki/pub/IGIRelease/EMI3BLAHTask34036SL6/check_notifications_for_normally_finished_jobs.html.log).

## **Check Notifications For Cancelled Jobs - new parser PASSED**

```
$ /usr/bin/pybot check_notifications_for_cancelled_jobs.html
  ...............
==============================================================================
```
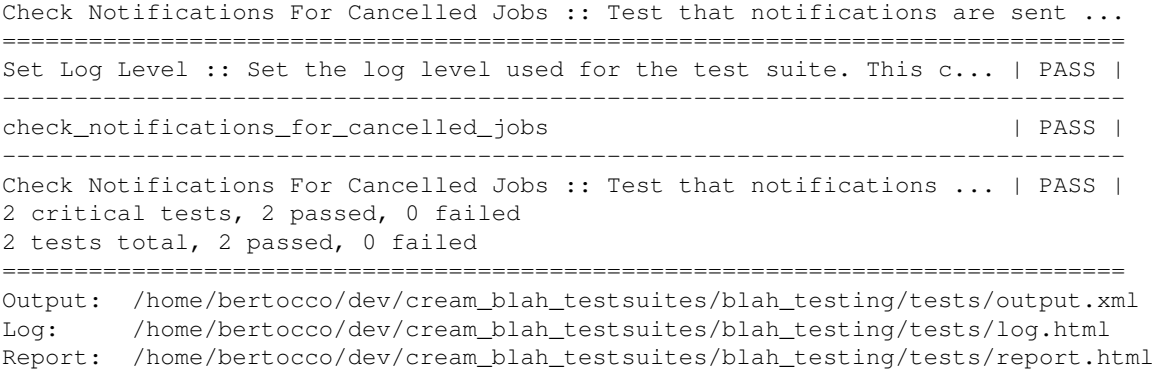

### • Check Notifications For Cancelled Jobs [log](https://wiki-igi.cnaf.infn.it/twiki/pub/IGIRelease/EMI3BLAHTask34036SL6/check_notifications_for_cancelled_jobs.html.log)

#### **Check Notifications For Suspended Resumed Jobs - new parser PASSED**

```
$ /usr/bin/pybot check_notifications_for_suspended_resumed_jobs.html
..........
==============================================================================
Check Notifications For Suspended Resumed Jobs :: Test that notifications a...
==============================================================================
Set Log Level :: Set the log level used for the test suite. This c... | PASS |
      ------------------------------------------------------------------------------
check_notifications_for_suspended_resumed_jobs | PASS |
 ------------------------------------------------------------------------------
Check Notifications For Suspended Resumed Jobs :: Test that notifi... | PASS |
2 critical tests, 2 passed, 0 failed
2 tests total, 2 passed, 0 failed
==============================================================================
Output: /home/bertocco/dev/cream_blah_testsuites/blah_testing/tests/output.xml
Log: /home/bertocco/dev/cream_blah_testsuites/blah_testing/tests/log.html
```
## Report: /home/bertocco/dev/cream\_blah\_testsuites/blah\_testing/tests/report.html

## • Check Notifications For Suspended Resumed Jobs [log](https://wiki-igi.cnaf.infn.it/twiki/pub/IGIRelease/EMI3BLAHTask34036SL6/check_notifications_for_suspended_resumed_jobs.html.log)

## <span id="page-2-0"></span>**PBS**

#### *Check Notifications For Normally Finished Jobs - new parser PASSED*

```
$ /usr/bin/pybot check_notifications_for_normally_finished_jobs.html 
....................
   ==============================================================================
Check Notifications For Normally Finished Jobs :: Test that notifications a...
==============================================================================
Set Log Level :: Set the log level used for the test suite. This c... | PASS |
   ------------------------------------------------------------------------------
check_notifications_for_normally_finished_jobs | PASS |
      ------------------------------------------------------------------------------
Check Notifications For Normally Finished Jobs :: Test that notifi... | PASS |
2 critical tests, 2 passed, 0 failed
2 tests total, 2 passed, 0 failed
==============================================================================
Output: /home/bertocco/dev/cream_blah_testsuites/blah_testing/tests/output.xml
Log: /home/bertocco/dev/cream_blah_testsuites/blah_testing/tests/log.html
Report: /home/bertocco/dev/cream_blah_testsuites/blah_testing/tests/report.html
```
#### • Check Notifications For Normally Finished Jobs [log](https://wiki-igi.cnaf.infn.it/twiki/pub/IGIRelease/EMI3BLAHTask34036SL6/check_notifications_for_normally_finished_PBS.html.log).

#### **Check Notifications For Cancelled Jobs - new parser PASSED**

```
$ /usr/bin/pybot check_notifications_for_cancelled_jobs.html
........
==============================================================================
```
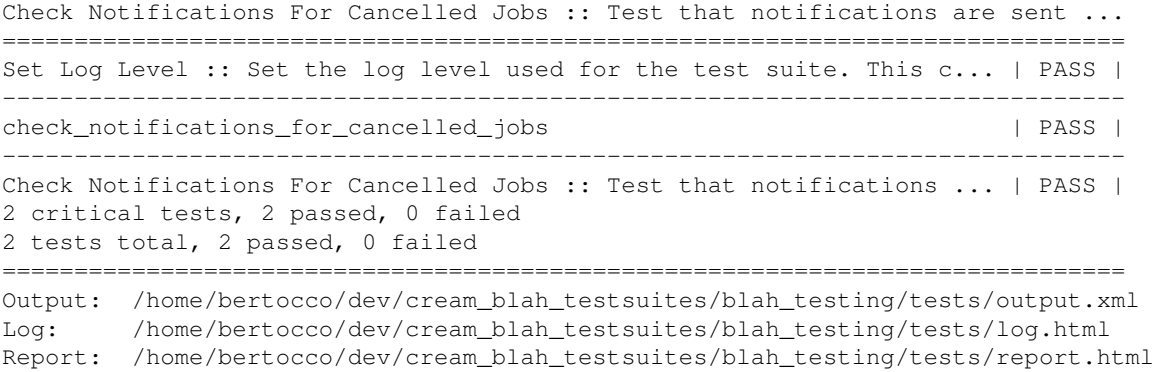

## • Check Notifications For Cancelled Jobs [log](https://wiki-igi.cnaf.infn.it/twiki/pub/IGIRelease/EMI3BLAHTask34036SL6/check_notifications_for_cancelled_jobs_PBS.html.log).

#### **Check Notifications For Suspended Resumed Jobs - new parser PASSED**

```
$ /usr/bin/pybot check_notifications_for_suspended_resumed_jobs.html
  .........
==============================================================================
Check Notifications For Suspended Resumed Jobs :: Test that notifications a...
==============================================================================
Set Log Level :: Set the log level used for the test suite. This c... | PASS |
      ------------------------------------------------------------------------------
check_notifications_for_suspended_resumed_jobs | PASS |
 ------------------------------------------------------------------------------
Check Notifications For Suspended Resumed Jobs :: Test that notifi... | PASS |
2 critical tests, 2 passed, 0 failed
2 tests total, 2 passed, 0 failed
==============================================================================
Output: /home/bertocco/dev/cream_blah_testsuites/blah_testing/tests/output.xml
Log: /home/bertocco/dev/cream_blah_testsuites/blah_testing/tests/log.html
Report: /home/bertocco/dev/cream_blah_testsuites/blah_testing/tests/report.html
```
### • Check Notifications For Suspended Resumed Jobs [log.](https://wiki-igi.cnaf.infn.it/twiki/pub/IGIRelease/EMI3BLAHTask34036SL6/check_notifications_for_suspended_resumed_jobs_PBS.html.log)

## <span id="page-3-0"></span>**SLURM**

**Check Notifications For Normally Finished Jobs - new parser (only) PASSED**

The glite-ce-job-suspend command seems to fail.

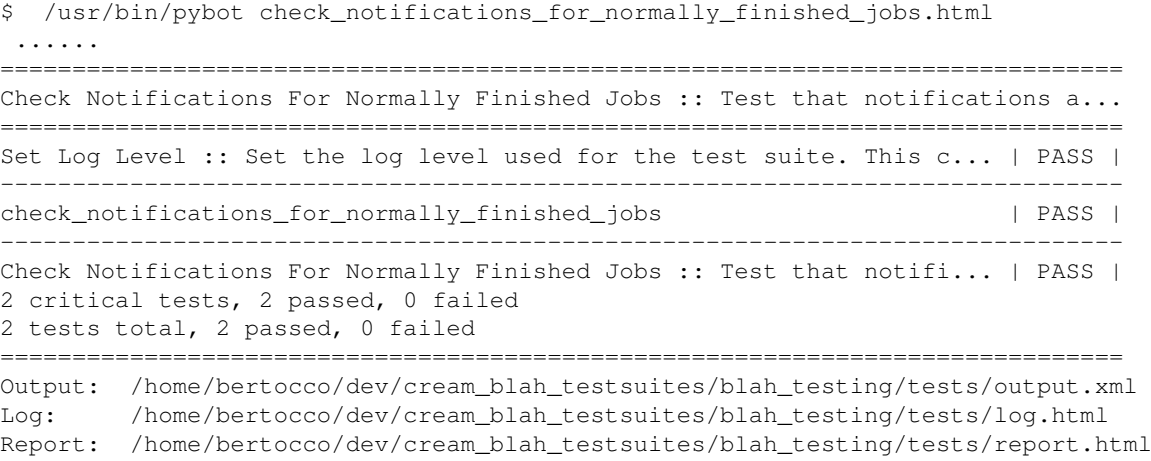

• Check Notifications For Normally Finished Jobs [log](https://wiki-igi.cnaf.infn.it/twiki/pub/IGIRelease/EMI3BLAHTask34036SL6/check_notifications_for_normally_finished_jobs_SLURM.html.log)

### **Check Notifications For Cancelled Jobs - new parser (only) PASSED**

\$ /usr/bin/pybot check\_notifications\_for\_cancelled\_jobs.html ....... ============================================================================== Check Notifications For Cancelled Jobs :: Test that notifications are sent ... ============================================================================== Set Log Level :: Set the log level used for the test suite. This c... | PASS | ----------------------------------------------------------------------------- check\_notifications\_for\_cancelled\_jobs | PASS | ------------------------------------------------------------------------------ Check Notifications For Cancelled Jobs :: Test that notifications ... | PASS | 2 critical tests, 2 passed, 0 failed 2 tests total, 2 passed, 0 failed ============================================================================== Output: /home/bertocco/dev/cream\_blah\_testsuites/blah\_testing/tests/output.xml /home/bertocco/dev/cream\_blah\_testsuites/blah\_testing/tests/log.html Report: /home/bertocco/dev/cream\_blah\_testsuites/blah\_testing/tests/report.html

• Check Notifications For Cancelled Jobs [log](https://wiki-igi.cnaf.infn.it/twiki/pub/IGIRelease/EMI3BLAHTask34036SL6/check_notifications_for_cancelled_jobs_SLURM.html.log)

#### **Check Notifications For Suspended Resumed Jobs - new parser (only) FAILED**

This test fails probably because the glite-ce-job-suspend is not correctly running.

#### • Try the test running the test suite

\$ /usr/bin/pybot check\_notifications\_for\_suspended\_resumed\_jobs.html; mv log.html check\_notifications\_for\_suspended\_resumed\_jobs.html.log; ..... ==============================================================================

Check Notifications For Suspended Resumed Jobs :: Test that notifications a... ============================================================================== Set Log Level :: Set the log level used for the test suite. This c... | PASS | ----------------------------------------------------------------------------- check\_notifications\_for\_suspended\_resumed\_jobs | FAIL | \_error: Expected status should be in ['IDLE'] for job https://cert-08.pd.infn.it:8443/CREAM835901 ------------------------------------------------------------------------------ Check Notifications For Suspended Resumed Jobs :: Test that notifi... | FAIL | 2 critical tests, 1 passed, 1 failed 2 tests total, 1 passed, 1 failed ============================================================================== Output: /home/bertocco/dev/cream\_blah\_testsuites/blah\_testing/tests/output.xml Log: /home/bertocco/dev/cream\_blah\_testsuites/blah\_testing/tests/log.html Report: /home/bertocco/dev/cream\_blah\_testsuites/blah\_testing/tests/report.html

### • Check Notifications For Suspended Resumed Jobs first tryal [log](https://wiki-igi.cnaf.infn.it/twiki/pub/IGIRelease/EMI3BLAHTask34036SL6/check_notifications_for_suspended_resumed_jobs_SLURM_1.html.log)

\$ /usr/bin/pybot check\_notifications\_for\_suspended\_resumed\_jobs.html; mv log.html check\_notifications ...... ============================================================================== Check Notifications For Suspended Resumed Jobs :: Test that notifications a... ============================================================================== Set Log Level :: Set the log level used for the test suite. This c... | PASS | ----------------------------------------------------------------------------- check\_notifications\_for\_suspended\_resumed\_jobs | FAIL | \_error: Expected status should be in ['HELD'] for job https://cert-08.pd.infn.it:8443/CREAM956917 ------------------------------------------------------------------------------ Check Notifications For Suspended Resumed Jobs :: Test that notifi... | FAIL | 2 critical tests, 1 passed, 1 failed 2 tests total, 1 passed, 1 failed ============================================================================== Output: /home/bertocco/dev/cream\_blah\_testsuites/blah\_testing/tests/output.xml Log: /home/bertocco/dev/cream\_blah\_testsuites/blah\_testing/tests/log.html Report: /home/bertocco/dev/cream\_blah\_testsuites/blah\_testing/tests/report.html

## \* Check Notifications For Suspended Resumed Jobs second tryal [log](https://wiki-igi.cnaf.infn.it/twiki/pub/IGIRelease/EMI3BLAHTask34036SL6/check_notifications_for_suspended_resumed_jobs_SLURM_2.html.log)

## • Try manually the test

```
$ date; JOBID=`qlite-ce-job-submit -a -r cert-08.pd.infn.it:8443/cream-slurm-debug /home/bertocc
Wed Mar 20 10:42:32 CET 2013
Wed Mar 20 10:42:34 CET 2013
****** JobID=[https://cert-08.pd.infn.it:8443/CREAM108375022]
  Status = [PENDING]
Wed Mar 20 10:42:34 CET 2013
Are you sure you want to suspend specified job(s) [y/n]: y
Wed Mar 20 10:42:36 CET 2013
****** JobID=[https://cert-08.pd.infn.it:8443/CREAM108375022]
  Status = [REALLY-RUNNING]
##############################################################################
[bertocco@cream-12 tests]$ date; JOBID='glite-ce-job-submit -a -r cert-08.pd.infn.it:8443/cream-
Wed Mar 20 10:43:05 CET 2013
Wed Mar 20 10:43:10 CET 2013
****** JobID=[https://cert-08.pd.infn.it:8443/CREAM564006253]
  Status = [REGISTERED]
Wed Mar 20 10:43:13 CET 2013
****** JobID=[https://cert-08.pd.infn.it:8443/CREAM564006253]
  Status = [REALLY-RUNNING]
Wed Mar 20 10:43:13 CET 2013
Are you sure you want to suspend specified job(s) [y/n]: yWed Mar 20 10:43:16 CET 2013
****** JobID=[https://cert-08.pd.infn.it:8443/CREAM564006253]
  Status = [REALLY-RUNNING]
################################################################
[bertocco@cream-12 tests]$ date; JOBID='glite-ce-job-submit -a -r cert-08.pd.infn.it:8443/cream-
Wed Mar 20 10:43:36 CET 2013
Wed Mar 20 10:43:38 CET 2013
****** JobID=[https://cert-08.pd.infn.it:8443/CREAM236134329]
  Status = [REGISTERED]
Wed Mar 20 10:43:41 CET 2013
****** JobID=[https://cert-08.pd.infn.it:8443/CREAM236134329]
  Status = [REALLY-RUNNING]
Wed Mar 20 10:43:41 CET 2013
Are you sure you want to suspend specified job(s) [y/n]: y
Wed Mar 20 10:43:43 CET 2013
Wed Mar 20 10:43:53 CET 2013
****** JobID=[https://cert-08.pd.infn.it:8443/CREAM236134329]
```

```
Status = [REALLY-RUNNING]
##########################################################
$ date; JOBID=`glite-ce-job-submit -a -r cert-08.pd.infn.it:8443/cream-slurm-debug /home/bertocc
Wed Mar 20 11:32:22 CET 2013
Wed Mar 20 11:32:24 CET 2013
****** JobID=[https://cert-08.pd.infn.it:8443/CREAM883201274]
  Status = [PENDING]
Wed Mar 20 11:32:27 CET 2013
****** JobID=[https://cert-08.pd.infn.it:8443/CREAM883201274]
  Status = [IDLE]
Wed Mar 20 11:32:27 CET 2013
Are you sure you want to suspend specified job(s) [y/n]: yWed Mar 20 11:32:30 CET 2013
Wed Mar 20 11:32:40 CET 2013
****** JobID=[https://cert-08.pd.infn.it:8443/CREAM883201274]
  Status = [IDLE]
```
## <span id="page-6-0"></span>**Submission tests new parser**

[log](https://wiki-igi.cnaf.infn.it/twiki/pub/IGIRelease/EMI3BLAHTask34036SL6/).

## <span id="page-6-1"></span>**Submission tests old parser**

[Long log](https://wiki-igi.cnaf.infn.it/twiki/pub/IGIRelease/EMI3BLAHTask34036SL6/)

[Long log](https://wiki-igi.cnaf.infn.it/twiki/pub/IGIRelease/EMI3BLAHTask34036SL6/submission_test_SL6_NewParser_log.txt)

-- [SaraBertocco](https://wiki-igi.cnaf.infn.it/twiki/bin/edit/Main/SaraBertocco?topicparent=IGIRelease.EMI3BLAHTask34036SL6;nowysiwyg=0) - 2013-03-19

This topic: IGIRelease > EMI3BLAHTask34036SL6 Topic revision: r4 - 2013-03-24 - CristinaAiftimiei

**TWiki** [C](http://twiki.org/)opyright © 2008-2022 by the contributing authors. All material on this collaboration platform is the property of the contributing authors. Ideas, requests, problems regarding TWiki? [Send feedback](mailto:grid-operations@lists.cnaf.infn.it?subject=TWiki%20Feedback%20on%20IGIRelease.EMI3BLAHTask34036SL6)